## **Adobe Photoshop 2021 (Version 22.4.1) keygen only Incl Product Key Download (Updated 2022)**

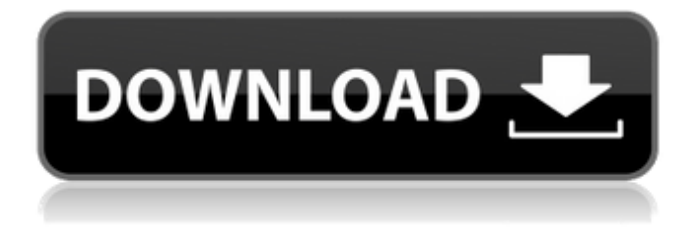

**Adobe Photoshop 2021 (Version 22.4.1) Free Download [Latest 2022]**

But Photoshop is not the only type of image-editing program. Many, including those that produce the popular Gimp (see the next section) allow you to draw objects or text, such as outlines or text, as well as any basic images, onto your canvas. In these cases, you see more of an image-editing program than a raster graphics software package. A few other popular image editing programs such as Corel PHOTO-PAINT (which I discuss in the next section) offer pretty decent video editing tools. Next up is a different type of image editor: GIMP. Checking out the GIMP (GNU Image Manipulation Program) The GIMP is the GNU (pronounced g-n-u) equivalent of Photoshop. It has some powerful tools that allow you to perform some tasks in GIMP that you just won't be able to accomplish in Photoshop. However, in many ways, it's pretty similar to Photoshop, especially in the basic functions. The GIMP is free to download and use, and it's available for Windows, Linux, and Macintosh. However, you need

to install it, which is something that you can get your hands on if you go to `www.gimp.org` in your favorite browser. With that said, you can use the GIMP to do a lot of things that Photoshop just can't do. Here's an overview of what you can do with GIMP and what you can do with Photoshop: Create basic images. With GIMP, you can use layers to create complex images. So it's fairly easy to create multiple layers of different images to create complex images, unlike how it's done in Photoshop. Draw objects. Using the drawing tools found in GIMP, you can easily draw shapes and paint on them. You can even draw basic shapes with vectors that can be either imported or exported as a PDF file. Draw text. If you're a graphic designer, you're more than likely familiar with drawing and painting text. With GIMP, you can draw text very simply. Edit videos. As you can see from the preceding list, you can do a lot of things with GIMP that you can't do with Photoshop. However, you can't do some things with GIMP that you can do with Photoshop. For example, you can't do video editing in GIMP, you can

## **Adobe Photoshop 2021 (Version 22.4.1) Keygen For (LifeTime)**

It's not as full-featured as Photoshop, but it is a good basic graphics editor for beginners. It is a simple program, but it comes with a lot of useful options for both beginners and experts. In this article, I'll show you how to use Photoshop Elements to edit and create high-quality, professional-looking images from basic photos. If you are looking for a simple, lightweight graphics editor, Photoshop Elements may be the one you are looking for. 1.

Creating a new document The first thing you'll need to do is open up a new document. You can do this by choosing Create new from the File menu at the top of the screen. Alternatively, you can also find your new document in the folder you saved your files in when you imported them to Elements. Click the menu icon in the top right corner and choose File. From this menu, choose New. You can then choose what kind of file you'd like to create. Elements allows you to save your files in a variety of formats, including JPEG, TIFF, RAW, PSD, GIF and others. Each file format will have a different type of formatting. File formats JPEG JPEG (Joint Photographic Experts Group) is an advanced image compression format. The file size is smaller, but it loses some detail. It is the default format you should use. TIFF TIFF (Tagged Image File Format) is much larger than JPEG and very highquality. It also includes more elements in the file, so it can perform better as you edit it. You may want to use TIFF, but if your image isn't high enough quality, the file sizes will be very large. RAW RAW is uncompressed, a raw digital image that you can use without compression. RAW files can be large, but without compression, it will also perform poorly when you edit. Unfortunately, RAW is not supported on all cameras. You can use RAW in the Sony A7 or A7R II from the Blackmagic Design. However, RAW is not supported on most DSLRs. You can use RAW on the Fujifilm X-series, such as the X-Pro1, X-E1 or X-T2. PSD PSD (Photoshop Document) is a standard file format that stores image data in a single file. a681f4349e

**Adobe Photoshop 2021 (Version 22.4.1) Crack License Key Full**

 using System; using System.Collections.Generic; using System.Linq; using System.Threading.Tasks; using Microsoft.AspNetCore.Mvc.Rendering; using Microsoft.AspNetCore.Mvc.ViewFeatures; namespace RazorCucumber.Demo.Controllers { public class SentimentController : Controller { [HttpGet] public IViewComponentResult Index() { return View(); } public ActionResult Sentiment() { Sentiment sentiment = new Sentiment  $\{$  PercentPositive = 90, PercentNegative = 67, PercentNeutral = 33 }; return View(sentiment); } public ActionResult SentimentWithPercentValues() { Sentiment sentiment = new Sentiment {  $PercentPositive = 90$ ,  $PercentNegative = 67$ , PercentNeutral = 33 }; return View(sentiment); } public ActionResult SentimentWithPercentValueAndValue() {

**What's New In?**

Click here for additional data file. 10.7717/peerj.8264/supp-17

**System Requirements:**

Operating System: Windows XP, Vista, 7 Processor: 1.7 GHz CPU recommended, 2.4 GHz is required Memory: 1 GB RAM recommended Hard Disk Space: 2 GB available space is required Video Card: NVIDIA GeForce 9800 GT DirectX: Version 9.0c If you like to see who is the hottest and most popular webcam model, you have come to the right place. On this website you will find the hottest models online who are willing to perform in front of the camera, and you can also

<https://smartsizebuildings.com/advert/photoshop-2022-install-crack/>

[https://www.dejavekita.com/upload/files/2022/06/47SAl3e2OpW9JSh5TGg3\\_30\\_7c7bb9ded0afa3807d6fe621ba22a0c9\\_file.p](https://www.dejavekita.com/upload/files/2022/06/47SAl3e2OpW9JSh5TGg3_30_7c7bb9ded0afa3807d6fe621ba22a0c9_file.pdf) [df](https://www.dejavekita.com/upload/files/2022/06/47SAl3e2OpW9JSh5TGg3_30_7c7bb9ded0afa3807d6fe621ba22a0c9_file.pdf)

<https://www.tailormade-logistics.com/sites/default/files/webform/wendqui137.pdf>

## <https://www.reperiohumancapital.com/system/files/webform/terolw173.pdf>

[https://www.pizzapascalina.it/wp-](https://www.pizzapascalina.it/wp-content/uploads/Photoshop_2022_Version_2301_Activation_Download_MacWin_Final_2022.pdf)

[https://socialtak.net/upload/files/2022/06/Qu5IwfCjAVwOtgVMZNqi\\_30\\_7c7bb9ded0afa3807d6fe621ba22a0c9\\_file.pdf](https://socialtak.net/upload/files/2022/06/Qu5IwfCjAVwOtgVMZNqi_30_7c7bb9ded0afa3807d6fe621ba22a0c9_file.pdf)

[https://www.club-devigo.fr/wp-content/uploads/Adobe\\_Photoshop\\_CC\\_2018\\_version\\_19.pdf](https://www.club-devigo.fr/wp-content/uploads/Adobe_Photoshop_CC_2018_version_19.pdf)

<https://endlessflyt.com/photoshop-2021-version-22-keygen-exe-activation-key-free-download-for-windows-2022-latest/> [https://ourlittlelab.com/wp-](https://ourlittlelab.com/wp-content/uploads/2022/07/Adobe_Photoshop_2021_version_22_jbkeygenexe__Product_Key_Full_Latest2022.pdf)

[content/uploads/2022/07/Adobe\\_Photoshop\\_2021\\_version\\_22\\_jbkeygenexe\\_\\_Product\\_Key\\_Full\\_Latest2022.pdf](https://ourlittlelab.com/wp-content/uploads/2022/07/Adobe_Photoshop_2021_version_22_jbkeygenexe__Product_Key_Full_Latest2022.pdf) [https://fekrah.academy/wp-content/uploads/2022/07/Photoshop\\_2020\\_version\\_21.pdf](https://fekrah.academy/wp-content/uploads/2022/07/Photoshop_2020_version_21.pdf)

[content/uploads/Photoshop\\_2022\\_Version\\_2301\\_Activation\\_Download\\_MacWin\\_Final\\_2022.pdf](https://www.pizzapascalina.it/wp-content/uploads/Photoshop_2022_Version_2301_Activation_Download_MacWin_Final_2022.pdf)

[https://www.academiahowards.com/wp-content/uploads/2022/07/Photoshop\\_2021\\_Version\\_2242.pdf](https://www.academiahowards.com/wp-content/uploads/2022/07/Photoshop_2021_Version_2242.pdf)

<http://lalinea100x100.com/?p=41628>

[https://swecentre.com/wp-content/uploads/2022/07/Photoshop\\_CS4.pdf](https://swecentre.com/wp-content/uploads/2022/07/Photoshop_CS4.pdf)

<https://dealstoheal.com/?p=1682>

[http://www.empowordjournalism.com/wp-](http://www.empowordjournalism.com/wp-content/uploads/2022/07/Photoshop_2021_Version_2251_crack_exe_file___Final_2022.pdf)

[content/uploads/2022/07/Photoshop\\_2021\\_Version\\_2251\\_crack\\_exe\\_file\\_\\_\\_Final\\_2022.pdf](http://www.empowordjournalism.com/wp-content/uploads/2022/07/Photoshop_2021_Version_2251_crack_exe_file___Final_2022.pdf)

[https://beautyprosnearme.com/wp-content/uploads/2022/06/Adobe\\_Photoshop\\_2022\\_Version\\_232.pdf](https://beautyprosnearme.com/wp-content/uploads/2022/06/Adobe_Photoshop_2022_Version_232.pdf)

<https://healinghillary.com/adobe-photoshop-2022-version-23-patch-with-serial-key-free-download-2022/>

[https://vegannebrighton.com/wp-content/uploads/2022/06/Adobe\\_Photoshop\\_2022\\_Version\\_2301.pdf](https://vegannebrighton.com/wp-content/uploads/2022/06/Adobe_Photoshop_2022_Version_2301.pdf)

<http://www.hva-concept.com/adobe-photoshop-2021-version-22-4-2-full-license-license-keygen-win-mac-latest/> [http://technorium.ma/wp-](http://technorium.ma/wp-content/uploads/2022/06/Photoshop_2021_version_22_keygenexe__Free_Registration_Code_Latest.pdf)

[content/uploads/2022/06/Photoshop\\_2021\\_version\\_22\\_keygenexe\\_\\_Free\\_Registration\\_Code\\_Latest.pdf](http://technorium.ma/wp-content/uploads/2022/06/Photoshop_2021_version_22_keygenexe__Free_Registration_Code_Latest.pdf)